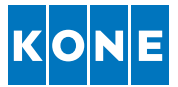

# KONE RemoteCall™ with fixed source floor

KONE RemoteCall with fixed source floor is a special feature in the KONE RemoteCall application that predefines the source floor so the user selects only the destination floor. The application runs on iPAD tablets and is typically used by building receptionists or passengers. It can also be located in the main lobby, elevator lobby, or next to the conference rooms to give quick and convenient elevator destination calls from that floor.

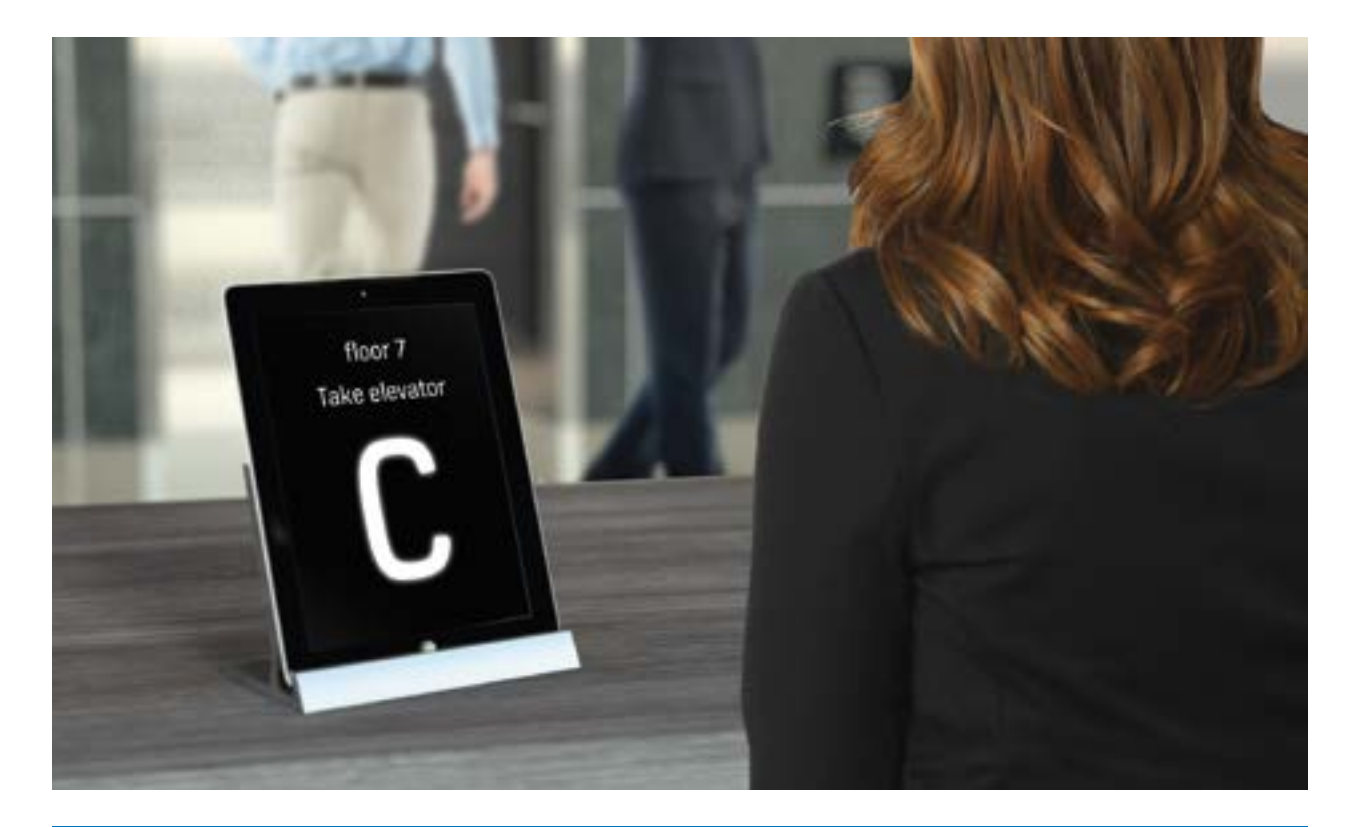

## **KEY FEATURES**

### **Improved People Flow**

■ Receptionists can quickly call an elevator for visitors and guide them to the correct elevator car – no need for the host to collect visitors from the lobby

#### **Shorter waiting time**

■ Reduces waiting times and eases lobby congestion

### **User friendly**

- Can be installed on pedestal or desk stand
- The clear, intuitive interface is easy to use
- Can be used as temporary DOP during special events extra devices can easily be placed next to elevators.
- The application is easy to download from the Apple AppStore

#### **Access control**

■ Improves access control, with only permitted destination floors listed

## **Easy to use**

When the KONE RemoteCall for fixed source floor application is opened, the scrolling list view of the destination floors is directly visible. Just one click to the destination floor and the call is made. The identification letter of the allocated elevator is displayed on the screen.

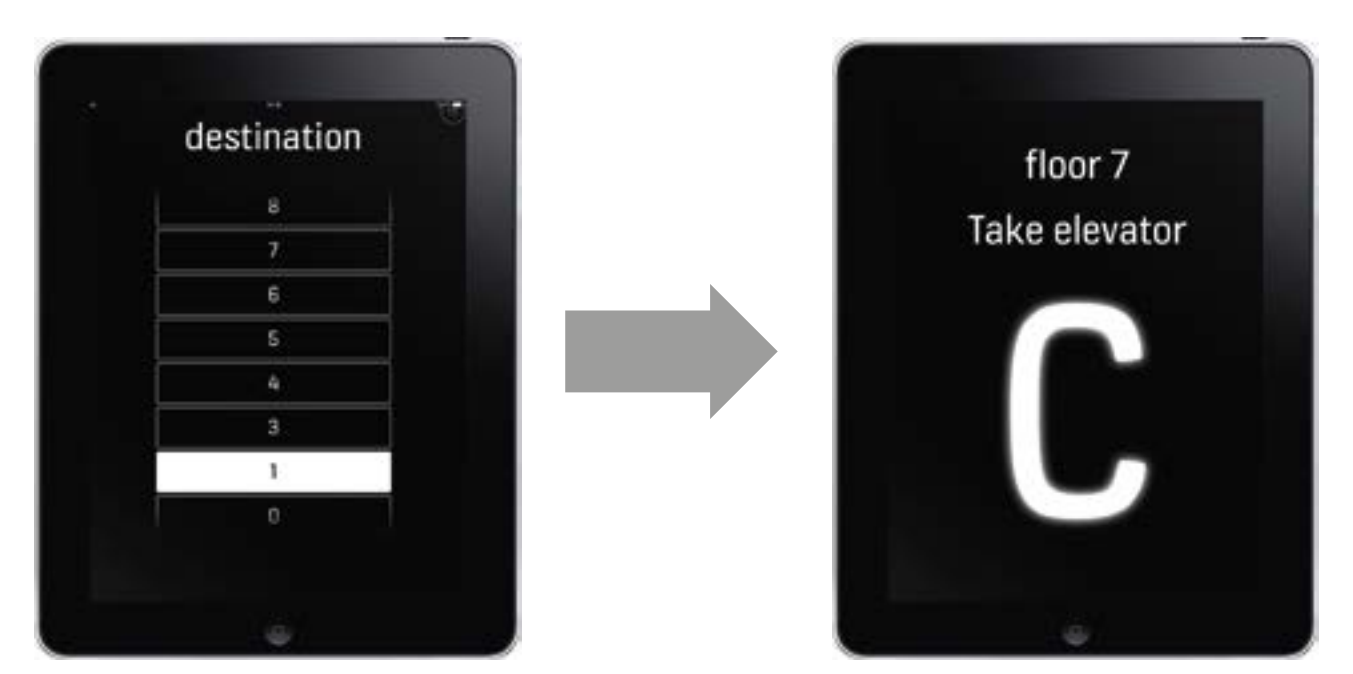

## **Easy to configure**

The departure floor is set in two simple steps:

- 1. Go to iPad settings and reset the fixed floor of the RemoteCall application.
- 2. Open the RemoteCall application. You will be asked to set the floor from which calls are made from.

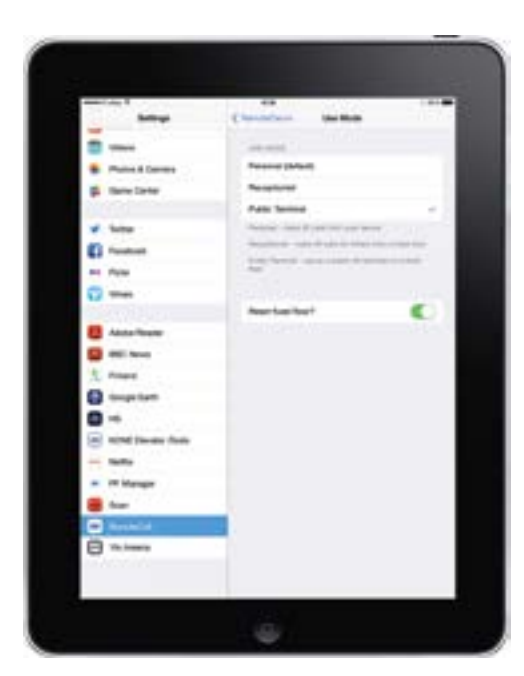

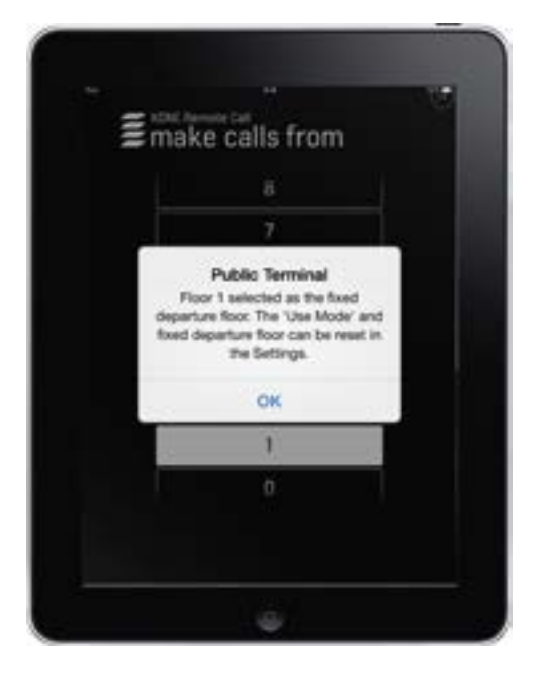

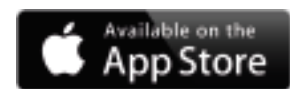

#### **www. kone.com**

This publication is for general informational purposes only and we reserve the right at any time to alter the product design and specifications. No statement this publication contains<br>shall be construed as a warranty or co purchase agreement. Minor differences between printed and actual colors may exist. KONE Polaris™ and KONE RemoteCall™ are registered trademarks of KONE Corporation.<br>Copyright © 2014 KONE Corporation. The Apple logo and iP Android and Google Play are trademarks of Google Inc. **7813**